# **TEROCK** Technical Reference - Q&A

### 1. Q: Quels périphériques Mini-PCIe sont compatibles avec la carte mère Z77 Extreme6 ?

- R: Il existe trois types de périphériques à interface Mini-PCIe.
	- 1. Mini-PCIE
	- 2. mSATA
	- 3. USB

La carte mère Z77 Extreme 6 accepte uniquement les périphériques avec une interface Mini-PCIe comme les cartes réseaux sans fil our les cartes réseaux filaires.

### 2. Q: Comment changer le comportement de Windows 8 pour passer du mode Hibernate (S4) au mode shut down (S5)?

- R: veuillez suivre la procédure ci-dessous sous Windows 8
	- 1. Accédez au panneau de configuration

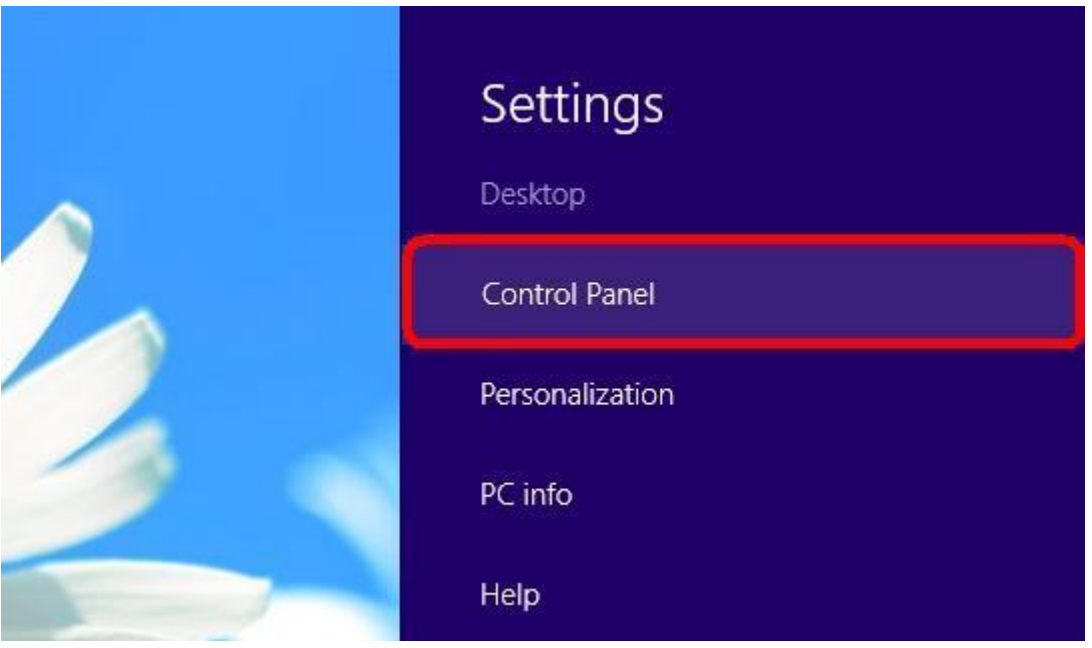

2. Localisez [Power options] et sélectionnez [Change what the power buttons do].

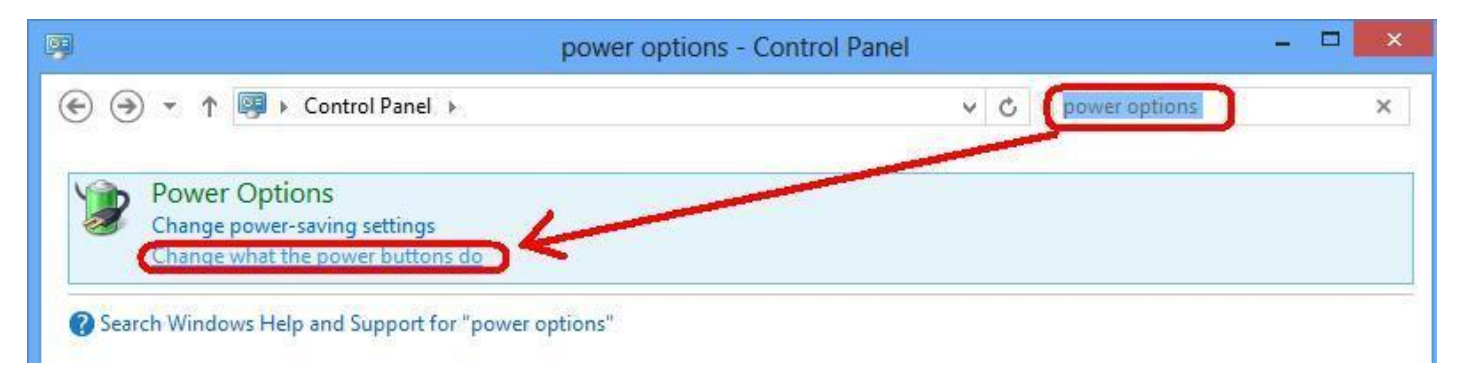

3. Sélectionnez [Change settings that are currently unavailable].

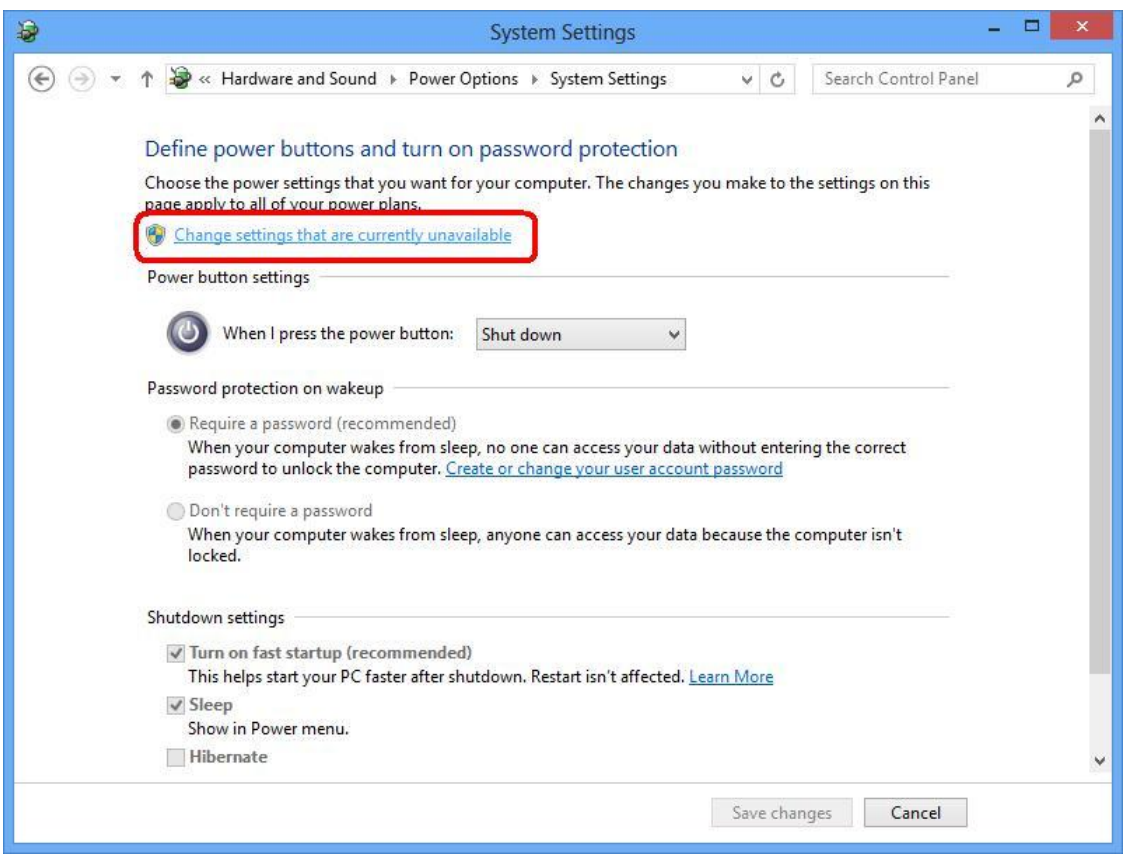

4. Décochez la case du réglage [Turn on fast startup] et enregistrez les changements.

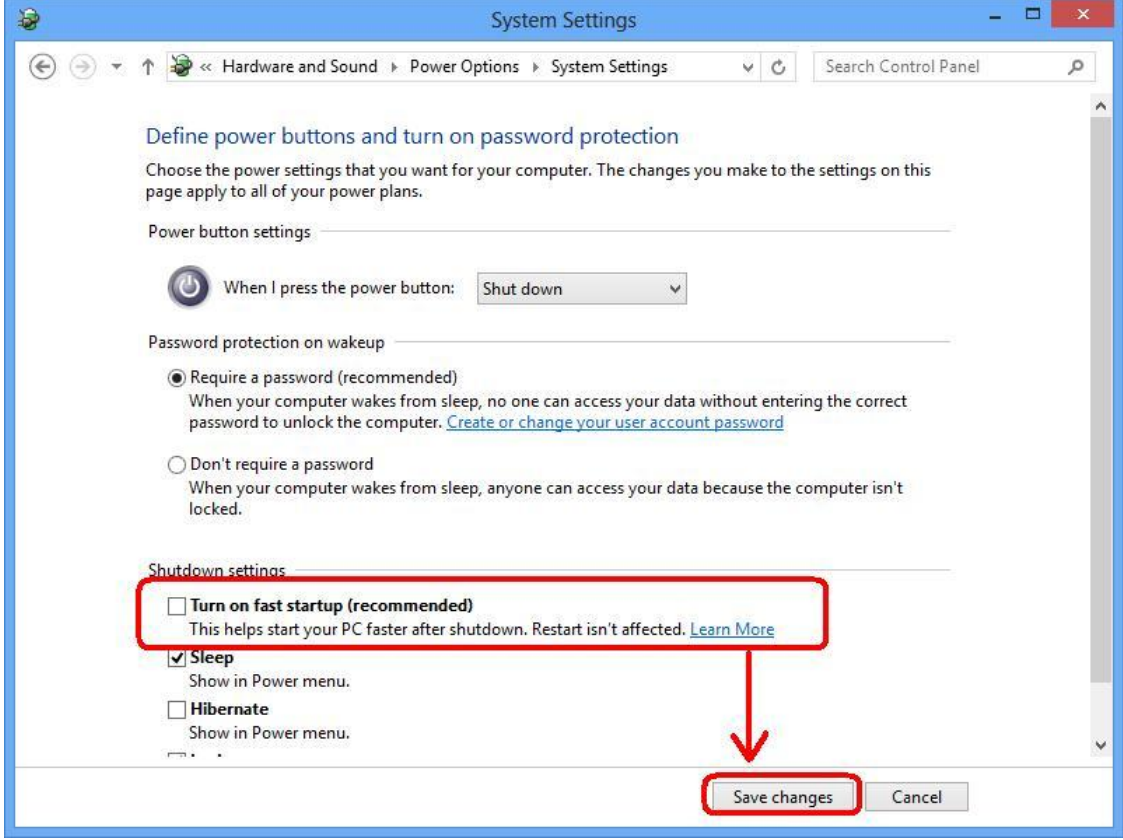

5. C'est terminé.

#### 3. Q: Ma carte mère est-elle compatible Windows 8 ?

R: Veuillez vous reporter à notre site internet pour la liste des modèles compatibles. Lien vers notre site internet: http://asrock.com/events/Windows8/

Si votre modèle n'apparait pas dans la liste des produits compatibles, veuillez tester avec les pilotes fournis ou rendez-vous sur le site du fabricant du chipset de votre produit pour télécharger le pilote correspondant

- Intel website: http://downloadcenter.intel.com/Default.aspx
- AMD website: http://support.amd.com/us/gpudownload/Pages/index.aspx
- Nvidia website: http://www.nvidia.com/Download/index.aspx?lang=en-us
- Realtek website: http://www.realtek.com.tw/downloads/
- Via website: http://www.via.com.tw/en/support/drivers.jsp
- Broadcom website: http://www.broadcom.com/support/
- Etron website: http://download.asrock.com/drivers/All/USB/USB3\_Etron\_Win8-64\_Win8(v0.115).zip
- NEC website: http://www.nec.com/en/global/support/index.html

Si vous rencontrez d'autres problèmes, veuillez contacter le support ASRock : Asrock\_TSD@asrock.com.tw

## 4. Q: Comment utiliser un bus 128-bit avec le contrôleur graphique embarqué sur les cartes mères des gammes Z77, Z68, B75 et H67

R: Le bus 128-bit est disponible uniquement avec la technologie mémoire Dual Channel. Si vous souhaitez bénéficier du bus 128-bit avec votre contrôleur graphique, veuillez installer des modules de mémoire Dual Channel.